# **FOLDER-B**

## **BPTP PARKLANDS PRIDE LIMITED**

The Director General,
Department of Town and Country Planning,
Haryana, Chandigarh.

06th June 2018

Subject:

Request for Renewal of License No. 30 of 2010 dated 01.04.2010 for setting up of a Residential Plotted Colony on the land measuring 102.886 Acres in Sector-77-78, Faridabad being developed by M/s BPTP Parklands Pride Pvt. Ltd.

Dear Sir,

With reference to the above subject, our application for renewal of License no. 30 of 2010 dated 01.04.2010 for setting up of a Residential Plotted Colony on land measuring 102.886 Acres in Sector-77-78, Faridabad.

Please enclosed herewith Form LC-VI duly filled for renewal of above mentioned License. Further in regard with payment of License renewal fees, the Company hereby as under:

 Copy of Adjustment Order amounting to Rs. 81,60,000/- & Rs. 45,88,800/- i.e. total amount in Rs. 1,27,48,800/- against License Renewal fee approved vide memo dated 18.05.2018 by Principal Secretary to Govt. of Haryana, Town and Country Planning, Department, Chandigarh (copy enclosed).

Further, if there is any deficiency regarding payment of License Renewal fee then the Company shall deposit the same.

We request you to kindly acknowledge the receipt of the same and process our case for renewal of License at the earliest for which we shall be highly grateful.

Thanking you, Yours faithfully,

Mansoor Ali

**Authorized Signatory** 

## Enclosed:

1) Form LC-VI

2) Copy of Adjustment order approved by Principal Secretary to Government of Haryana Town and Country Planning, Department, Chandigarh.

CIN No.: U70109DL2006PLC153109 M-11, Middle Circle, Connaught Circus, New Delhi-110001

## LC-VI (See rule 13)

The Director General, Town & Country Planning Department Haryana, Chandigarh.

Sir

We beg to apply for renewal of License No 30 of 2010 dated 01.04.2010 which was valid up to 31.03.2018.

- 1. I/we enclose the further following documents:
  - a. Income tax clearance certificate issued by the Income Tax Officer.
  - b. An explanatory Note indicating the details of development works which have been completed or are in progress or are yet to be undertaken.
  - All the External Services of Residential Plotted Colony i.e. Sewerage System, Storm Water Drainage System, Water Supply, Recycled Water Supply, Street Lighting and Roads with Black Top have been completed.
  - ii) The High Side Work of the Residential Plotted Colony i.e. Under Ground Tank (UGT) has been completed.
  - iii) The External Landscaping and Green area of the Residential Plotted Colony have been completed.
  - c. Reason for non-completion of development works.

**HUDA Services not operational / functional.** 

- Service Plans and Estimates for an area measuring 152.973 Acres approved by Chief Administrator, HUDA, Panchkula and is under process with the Department.
- ii) However, Part completion certificate for an area measuring 125.73 acres out of 152.973 acres is recommended by Chief Engineer HUDA, Panchkula and STP, Faridabad and is under scrutiny with the Department.

Date: 06.06.2018 Place: Chandigarh

Yours Faithfully,

Mansoor Ali
Authorized Signatory

(For M/s BPTP Parklands Pride Limited)

## ORDER

Sanction is hereby accorded under Rule 4.58 of Punjab Sub Treasury Rules to adjustment of Scrutiny Fee & License Fee amounting to Rs. 81,60,000/- (Rupees Eighty One Lakh Sixty Thousand Only) deposited by Countrywide Promoters Pvt. Ltd. (LC-1148 D) by means of bank draft No. 123084 dated 24.11.2006 for Rs. 50,00,000/-, No. 123087 dated 24.11.2006 for Rs. 3,10,000/-, No. 018587 dated 11.10.2006 for Rs. 4,00,000/-, No. 124956 dated 28.03.2007 for Rs. 11,14,000/-, No. 125546 dated 06.04.2011 for Rs. 6,26,000/- & draft No. 889562 dated 02.04.2013 for Rs. 7,10,000/- on account of Scrutiny Fee & License Fee as per provisions of the Haryana Development and Regulation of Urban Areas Act, 1975 and Rules, 1976 framed thereunder. Bank drafts were deposited in the Haryana Treasury, Chandigarh vide challan no. 41 dated 02.12.2006, no.17 dated 19.10.2006, no.12 dated 05.04.2007, no. 42 dated 10.06.2011 & No. 473 dated 17.04.2013 by the Director, Town & Country Planning, Haryana under receipt head "0217 – Urban Development, 60-Other Urban Development Schemes, 800-Other Receipts" during the year 2006-07, 2007-08, 2011-12 & 2013-14.

- The above said adjustment is allowed by red/transfer entry as the head remain same i.e.
   Major Receipt head "0217-Urban Development, 60-Other Urban Development Scheme,800-other Receipts- Deduct entry for the year 2018-19.
- Consequent upon the request of the colonizer, the amount of 81,60,000/- (Rupees Eighty
  One Lakh Sixty Thousand Only) may be adjusted towards the deficit license renewal fee in
  respect of license no. 30 of 2010.

Dated: 18.05.2018 the, Chandigarh.

ARUN KUMAR GUPTA
Principal Secretary to Govt. Haryana,
Town and Country Planning Department, Chandigarh

Endst. No. 10/31/2018-2TCP

Dated: 29-5-18

A copy is forwarded to the followings for information and necessary action:-

- 1. The Accountant General (A & E), Haryana, Chandigarh.
- 2. The Accountant General (Audit), Haryana, Chandigarh.
- 3. The Director General, Town & Country Planning, Haryana, Chandigarh.
- 4. The Treasury Officer, Haryana, Chandigarh.
- 5. Cashier (HQ) with the direction to make necessary red entry / note in the cashbook and treasury challans.
- 6. Record Keeper, Colony Branch to place order in LC-890A.
  - 7. Countrywide Promoters Pvt. Ltd, M-11, Middle Circle, Connaught Place, New Delhi

Special Secretary to Govt. Haryana
Town and Country Planning Department, Chandigarh.

## ORDER

Sanction is hereby accorded under Rule 4.58 of Punjab Sub Treasury Rules to adjustment of Scrutiny Fee & License Fee amounting to Rs. 81,88,800/- (Rupees Eighty One Lakh Eighty Eight Thousand Eight Hundered Only) deposited by Countrywide Promoters Pvt. Ltd. (LC-1146) by means of bank draft No. 123086 dated 24.11.2006 for Rs. 3,65,000/-, No. 123083 dated 24.11.2006 for Rs. 60,00,000/-, No. 124957 dated 28.03.2007 for Rs. 13,37,800/- & draft No. 018575 dated 09.10.2006 for Rs. 4,86,000/- on account of Scrutiny Fee & License Fee as per provisions of the Haryana Development and Regulation of Urban Areas Act, 1975 and Rules, 1976 framed thereunder. Bank drafts were deposited in the Haryana Treasury, Chandigarh vide challan no. 40 dated 02.12.2006, no. 13 dated 05.04.2007 & No. 11 dated 16.10.2006 by the Director, Town & Country Planning, Haryana under receipt head "0217 - Urban Development, 60-Other Urban Development Schemes, 800-Other Receipts" during the year 2006-07.

- The above said adjustment is allowed by red/transfer entry as the head remain same i.e. 1. Major Receipt head "0217-Urban Development, 60-Other Urban Development Scheme,800-other Receipts- Deduct entry for the year 2018-19 .
- Consequent upon the request of the colonizer, the amount of 81,88,800/- (Rupees Eighty 2. One Lakh Eighty Eight Thousand Eight Hundered Only) may be adjusted towards the deficit license renewal fee as detailed below:

| Sr. No. | Lic. No. / Year | Sector          | Amount      | Adjustment<br>Towards |
|---------|-----------------|-----------------|-------------|-----------------------|
| 1       | 30 of 2010      | 77-78 Faridabad | 45,68,800/- | License renewal fee   |
| 2       | 12 of 2012      | 77-78 Faridabad | 36,00,000/- | License renewal fee   |
|         | Total           |                 | 81,88,800/- |                       |

Dated: 18.05.2018 the, Chandigarh.

ARUN KUMAR GUPTA Principal Secretary to Govt. Haryana, Town and Country Planning Department, Chandigarh

Endst. No. 10/22/2018-2TCP

Dated: 29-5-2018

A copy is forwarded to the followings for information and necessary action:-

- 1. The Accountant General (A & E), Haryana, Chandigarh.
- The Accountant General (Audit), Haryana, Chandigarh.
- 3. The Director General, Town & Country Planning, Haryana, Chandigarh.
- The Treasury Officer, Haryana, Chandigarh.
- 5. Cashier (HQ) with the direction to make necessary red entry / note in the cashbook and treasury challans.
- Record Keeper, Colony Branch to place order in concerened LC files.
  - 7. Countrywide Promoters Pvt. Ltd, M-11, Middle Circle, Connaught Place, New Delhi

Special Secretary to Govt. Harvana Town and Country Planning Department, Chandigarh.

# 795

## FORM LC-V (See Rule-12) Haryana Government

## Haryana Government Town and Country Planning Department

Licence No... 3 Quer 2010

This licence is granted under The Ha yana Development and Regulation of a rban Areas Act, 1975 and Rules 1976 made the reunder to M/s D.D. Housing Ltd. M/s Moonlight Buildma t Pvt. Ltd. M/s D.D. Auto Pvt. Ltd. M/s Delhi Strong Build Pvt. Ltd. M/s Karan Engineers Pvt. Ltd. M/s Daulat Leasing and Fines Pvt. Ltd. M/s Daulat Dharn.v r Auto Pvt. Ltd. M/s Forging Pvt. Ltd. Sh. Radhey Shyam S/o Sh. Badle, Sh. Om Park sh S/o Sh. Swaroop Singh Sh. Jagdev, Indra Singh, Mahesh Kumar, Bharat Singh sons of Sh. Hari Chand, Ramwati Wd/o Sh. Saroop Singh, Phira Ram, Vinod Kumar, Pramod Lumar Son's of Sh. Saroop Singh Sh. Tapender, Om Parkash S/o Sh. Chander, Jai Chande & Rajlar S/o Kanhi Ram, Om Pal S/o Lajia Ram, Suvit Pal S/o Sh. Rattan Lal, Chander D/o Ratter Lal, Mahender Pal, Mahesh Chand Sunil Kumar Son's of Smt. Lajia Wd/o Sh. Amar Singh. Veerpai Bhadna S/o Ranbir, Smt. Samah Gupta W/o Sh. Devinder, Sh. Jugla S/o Sh. Phattan Sh. Khadag Singh S/o Sh. Veer Narayan, Mahinder, Jagdish, Bharat Singh; Randhir Ss/o Bansi, Sh. Khubi S/o Sh. Hansraj in collaboration with M/s D.D. Township Pvt Ltd, B-30, G. T. Karnal Road, Industrial Area, Delhi for setting up of a Residential Plotted Colony at Village Mauja Nimka in residential Sector-77, Distt, Faridabad.

- The particulars of land wherein the aforesaid colony is to be set up are given in the schedule annexed hereto and duly signed by the Director, Town and Country Planning, Veryane.
- 3: The licence is granted subject to the following conditions:
  - a) That the Residential Plotted Colony is laid out to conform to the approved layout plan and the development works are executed according to the designs and s edifications shown in the approved plan.
  - b) That the conditions of the agreements already executed are duly fu filled and the provisions of Haryana Development and Regulation of Urban Areas Act, 1975 and Rules, 1976 made there-under are duly complied with.
  - c) That the demarcation plan of the colony area is submitted before starting the development works in the colony and for approval of the zoning plan.
- 14. That the licensee shall construct the portion of service road forming part of licensed area at his own cost and will transfer the same free of cost to the Government along with area falling in the green belt.
  - That the licensee will not give any advertisement for sale of shops/ofi :e/floor area in Residential Plotted Colony before the approval of layout plan/building plans
  - 6. That the portion of sector/Master plan road which shall form part of the licenced area shall be transferred free of cost to the Government in accordance with the provisions of Section 3(3)(a)(iii) of the Haryana Development and Regulation of Urban Areas Act, 1975.
  - That the licensee shall obtain approval/NOC from the competent authority o fulfill the requirements of notification dated 14 09.2006 issued by the Ministry of En ironment & Forests, Govt. of India before starting the development works in the colony.
  - That you shall seek approval from the competent authority under the lunjab Land Preservation Act, 1900 or any other statute applicable at site before starting the development work, if required.
  - That the licensee shall make arrangement for water supply, sewcrage, drainage etc. to the satisfaction of DTCP till the services are made available from external infrastructure to be laid by HUDA.
  - 11. That the licensee shall covey the 'Ultimate Power Load Requirement' of the project to the concerned power utility, with a copy to the Director, within two months period from the date of grant of license to enable provision of site in licensed hand for transfer/switching stations/Electric sub-stations as per the norms prescribed by the Power Utility in the Zoning Plan of the project.
  - That the licencee will use only CFL fittings for internal lighting as well as for campus lighting in the colony.

- 13. That you will have no objection to the regularization of the boundaries of the licence through give and take with the land tha HUDA is finally able to acquire in the interest of planned development and integration service. The decision of the competent authority shall be binding in this regard.
- 14. The licence is valid upto 31-3-2014.

Dated Chandigarh

The 1-4 - 20/0

(T. C. Gupta, TAS)
Director,
Town and Country Planning,
Haryana, Chandigarh.
Email: tophry@gmail.com

Endst No. 5DP(II)-LC-890-II/2010/ 476 8-82

A copy is forwarded to the following for information and necessary action:-

- 1. M/s D.D. Housing Ltd. M/s Moonlight Buildmart Pvt. Ltd. M/s D.D. Auto Pvt. Ltd. M/s Delhi Strong Build Pvt. Ltd. M/s Karan Engineers Pvt. Ltd. M/s Daulat Leasing and Fines Pvt. Ltd. M/s Daulat Dharmvir Auto Pvt. Ltd. M/s Forging Pvt. Ltd. Sh. Radhey Shyan. S/o Sh. Badle, Sh. Om Parkash S/o Sh. Swaroop Singh Sh. Jagdev, Indra Singh, Mahe h Kumar, Bharat Singh sons of Sh. Hari Chand, Ramwati Wd/o Sh. Saroop Singh, Phira R. m, Vinod Kumar, Pramod Kumar Son's of Sh. Saroop Singh Sh. Tapender, Om Parkash S/o Sh. Chander, Jai Chande & Rajbir S/o Kanhi Ram, Om Pal S/o Lajja Ram, Suvit Pal S/o Sh. Rattan Lal, Chander D/o Rattan Lal, Mahender Pal, Mahesh Chand Sunil Kumar Son's of Smt. Lajja Wd/o Sh. Amar Singh. Veerpal Bhadna S/o Ranbir, Smt. Samah Gupta W/o Sh. Devinder, Sh. Jugla S/o Sh. Phattan Sh. Khadag Singh S/o Sh. Veer Narayan, Mahinder, Jagdish, Bharat Singh, Randhir Ss/o Bansi, Sh. Khubi S/o Sh. Hansraj in collaboration with M/s D.D. Township Pvt Ltd, B-30, G. T. Karnal Road, Industrial Area, Dell i, along with copy of agreement LC-IV and bilateral agreement.
- Chairman, Pollution Control Board, Haryana, Sector-6, Panchkula.
- 3. Chief Administrator, HUDA, Panchkula.
- 4. Managing Director, HVPN, Planning Directorate, Shakti Bhawan, Sector-6, Panchkula.
- Joint Director, Environment, Haryana-cum-Secretary, SEAC, SCO No. 1-3, Fec.-17-D, Chandigarh.
- 6. Addl. Director Urban Estates, Haryana, Panchkula.
- Administrator, HUDA, Faridabad.
- Chief Engineer, HUDA. Panchkula.
- Superintending Engineer, HUDA, Faridabad along with a copy of agreement.
- Land Acquisition Officer, Faridabad.
- Senior Town Planner, Faridabad. He will ensure that the colonizer shell obtain approval/NOC as per condition No. 8 & 9 above before starting the Development Works.
- 12. Senior Town Planner (Enforcement), Haryana, Chandigarh.
- Senior Town Planner (Monitoring Cell), Sec.-8, Haryana, Chandigarh.
- 14. District Town Planner, Faridabad along with a copy of agreement.
- Accounts Officer, O/o Director, Town & Country Planning, Haryana, Chandig irh along with a copy of agreement.

(Sunita Sethi)
District Town Planner (Hq)
For Director, Town and Country Planning,
Haryana Chandigarh.

To be read with License No. ................................. of 2010

 Detail of land owned by M/s D. D. Housing Ltd. Village Neemka & Laispur, Distt. Faridabad.

| <ul> <li>AsiAsiaccoccuración</li> </ul> |           |           | 4                   |   |
|-----------------------------------------|-----------|-----------|---------------------|---|
| Village                                 | Rect. No. | Killa No. | Area<br>K-M         | _ |
| Neemka                                  | 7         | 21/1      | 6-10                |   |
|                                         |           | 21/3      | 0-15                |   |
| 8.                                      |           | 20        | 8-0                 |   |
|                                         |           | 21/2      | 0-15                |   |
|                                         | 10        | 2         | 7-7                 |   |
|                                         |           | 9/1       | 6-10                |   |
|                                         |           | 9/2       | 0-17                |   |
|                                         | 11        | 9         | 8-0                 |   |
|                                         |           | <br>12    | 8-0                 |   |
|                                         |           | 8         | 8-0                 |   |
| See I in                                | 165       | 2/1       | 1-10                |   |
| 3.0                                     |           | 2/2       | 2-10                |   |
|                                         |           | 2/3       | 1-0                 |   |
|                                         |           | 2/4       | 3-0                 |   |
| Faizpur                                 | 20        | 9 min     | 5-14                |   |
| , ampair                                |           | 2 min     | 5-13                |   |
|                                         |           | 3/1       | 3-7                 |   |
|                                         |           | Total     | 77 8 or 1.675 acres |   |

 M/s D. D. Housing Ltd. 1/3 share, M/s Moon Light Build Vert Pvt. Ltd. 1/3 share, M/s D. D. Auto Pvt. Ltd. 1/3 share, Village Neemka, Disct. Faridabad.

| Neemka | 6     | 15/2    |       | 2-8                  |  |
|--------|-------|---------|-------|----------------------|--|
|        |       | 16      |       | B-()                 |  |
|        | 11    | 6/1     |       | 2-3                  |  |
|        |       | 5       |       | 8-0                  |  |
|        | 10    | <br>1/5 |       | 2-10                 |  |
|        | 17/34 | 1/1     |       | 3-0                  |  |
|        |       | 1/3     |       | 1-13                 |  |
|        | 6     | 25      |       | 8-0                  |  |
|        |       |         | Total | (35-14-) 4.462 acres |  |
|        |       |         |       |                      |  |

M/s D. D. Housing Ltd. 6/17 share, M/s Moon Light Build Mart Pvt. Ltd. 8/17 3. share, M/s D. D. Auto Pvt. Ltd. 3/17 share, Village Neemka, Distt. VariJabad.

|     | Village       | Rect, No.            | Killa No.            | Area                 |
|-----|---------------|----------------------|----------------------|----------------------|
|     | 500.89050000  |                      |                      | K-M                  |
|     | Neemka        | 10                   | 1/2                  | 0-10                 |
|     |               |                      | 1/4                  | 0-7                  |
|     |               | 1                    | Total                | 0-17 or C.106 acres  |
| ðĮ. | M/s Delhi Str | ong Build Pet. Ltd., | Village Neemka, Dist | t. Faridabau         |
|     | Neemka        | 2                    | 10                   | 7-15                 |
|     |               |                      | 11                   | 8-0                  |
|     |               |                      | 21                   | 8-0                  |
|     |               |                      | 1                    | 3-3                  |
|     |               | 3                    | 4                    | 8-0                  |
|     |               |                      | .15                  | 7-19                 |
|     |               |                      | 6                    | 8.0                  |
|     |               |                      | 7/1                  | 1-10                 |
|     | 100           |                      | 7/3                  | 2-0                  |
|     |               |                      | 7/2                  | 4-10                 |
|     |               |                      | 14/1                 | 2-7                  |
|     |               |                      | 14/2                 | 3-3                  |
|     |               |                      | 14'3                 | 2-10                 |
|     |               |                      | 15                   | 8-0                  |
|     |               |                      | 17                   | 8-0                  |
|     |               |                      | 24                   | 8-0                  |
|     |               |                      | 25                   | 8-0                  |
|     |               | 6                    | 4                    | 0.3                  |
|     |               |                      | 5/1                  | 77-10                |
|     |               |                      | 5/2                  | 0-10                 |
|     | 왕             |                      | 6/1                  | 4-0                  |
|     |               |                      | 6/2                  | 4-0                  |
|     |               |                      | 15/1                 | 5-70                 |
|     |               | 7                    | 1/1                  | 6-13                 |
|     |               |                      | 1/3                  | 0-3                  |
|     |               |                      | 11                   | 7.9                  |
|     |               |                      | Total                | 142-12 or 17.825 car |

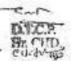

Cont. next page-3

M/s Karan Engineers Pvt. Ltd. Village Neemka, Distt. Paridabad.

| Village | Rect. No. | Killa No. | Area          |
|---------|-----------|-----------|---------------|
|         |           |           | K-M           |
| Neemka  | 5         | 6         | 8-0           |
|         | 6         | 1/2       | 5-12          |
|         |           | 10 -      | 7.7           |
|         |           | 11/1/1    | 0-11          |
|         |           | Total     | 21-10 : 2.637 |

 M/s Karan Engineers Pvt. Ltd. 1/2 share, Sh. Radhey Shyam S/o Sh. Badle 1/2 share, Village Neemka, Distt. Faridabad.

| share, Village | Neemka, Distt. i | faridabad. |            |             |
|----------------|------------------|------------|------------|-------------|
| Neemka         | 5                | 8          | 6-1        |             |
|                |                  | 9          | 0-1        |             |
| £              |                  | 12         | 2-19       |             |
|                |                  | 13/1       | 6-0        |             |
|                |                  | 13/2       | 1-10       |             |
| ¥ ]            |                  | 13/3       | 0-10       |             |
|                |                  | 14/2       | 3-17       |             |
|                |                  | 17/1       | 3-12       |             |
|                |                  | Total      | 24-10 or 3 | 3.062 acres |
|                |                  |            |            |             |

 M/s Karan Engineers Pvt. Ltd. 417/577 share, M/s Daulat Learing & Finance Pvt. Ltd. 160/577 share, Village Neemka, Distt. Faridabad

| Neemka            | 15 | 24/2  | 6-5                  |
|-------------------|----|-------|----------------------|
| 1190019-010-03000 | 16 | 22/1  | 3-,0                 |
|                   |    | 21    | 8-0                  |
|                   | 15 | 25    | 8-0                  |
|                   | 22 | 18/1  | 3-2                  |
|                   |    | Total | 28-17 or 3.606 acres |

D.F.C.P. Hr. CHD.

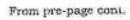

M/s Karan Engineers Pvt. Ltd. 136/512 share, M/s D. D. Auto Pvt. Ltd. 266/512 8. share, M/s Forging Pvt. Ltd. 110/512 share, Village Neemka, Distt. Faridabad.

| 107      |           |                  |            |           |
|----------|-----------|------------------|------------|-----------|
| Village  | Rect. No. | Killa No.        | Area       |           |
| 20000000 |           | CO-STONANCIANOAY | K-M        |           |
| Neemka   | 3         | 22/1             | 3-0        |           |
|          |           | 22/2             | 3-0        |           |
|          |           | 22/3             | 1-0        |           |
|          |           | 22/5             | 0-5        |           |
|          |           | 23/2             | 2-0        |           |
|          | 6         | 2/1              | 3.1        |           |
|          | N20       | 2/3              | 1-13       |           |
|          |           | 3/2              | 6-10       |           |
|          |           | 3/1              | 1-10       |           |
|          |           | 3/2              | 3-0        |           |
|          |           | Total            | 24-19 or 3 | :19 acres |

M/s Daulat Leasing & Finance Pvt. Ltd. 1/2 share, M/s Daulat Dhe mvir Auto Pvt. Ltd. 1/2 share, Village Neemka, Distt. Faridabad.

| Neemka | 21   | 1   | 8-Q           |              |
|--------|------|-----|---------------|--------------|
| 35     | a () | 9/2 | 6-7           |              |
|        |      | 10  | 8-0           |              |
|        |      | 11  | 8-0           | 1.0          |
|        |      | 12  | 7-7           |              |
|        | 22   | 4/3 | 1-0           |              |
|        |      | 5   | 3-0           |              |
|        |      | 6   | 8-0           |              |
|        |      | 7   | 8-9           |              |
|        |      | 14  | 8-0           |              |
|        |      | 17  | 8-43          |              |
|        |      | 24  | 8-0           |              |
|        |      | 15  | 8-0           |              |
|        |      | 7   | otal 94-14 or | 11.838 acres |

Cont. next page-5

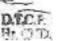

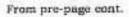

10. M/s Daulat Leasing & Finance Pvt. Ltd. Village Neemka, Diett. Foridabad.

| Village      | Rect, No.                               | Killa No.           | Area                    |
|--------------|-----------------------------------------|---------------------|-------------------------|
|              | The second second                       |                     | K-M                     |
| Neemka       | 16                                      | 2/1                 | 4:5                     |
|              |                                         | 8                   | 5,-1                    |
|              |                                         | 9/1                 | 3-7                     |
|              |                                         | 9/2                 | 2-1"                    |
|              |                                         | 9/3                 | 1-3                     |
|              | 9                                       | 12/1                | 2-4                     |
|              |                                         | 13                  | 8-0                     |
|              |                                         | Total               | 29-16 or 3.7Ω5 acres    |
| M/s Daulat I | harmvir Auto Pvt.<br>Neemka, Distt. Far | Ltd. 1/2 share, M/s | D. D. Aut. Pvt. Ltd. 1/ |

| Neemka | 2  | 9     | 1.6                |    |
|--------|----|-------|--------------------|----|
|        |    | 12/1  | 5-1                |    |
| 50     | 10 | 1:2   | 7-1                |    |
|        |    | 13    | 8-6                |    |
|        |    | 18/1  | 4-0                |    |
|        |    | 18/2  | 4-0                |    |
|        |    | 19/1  | 3-0                |    |
|        |    | 19/2  | 4-7                |    |
|        | 16 | 18/1  | 1-5                |    |
|        |    | 18/2  | 0-18               |    |
|        |    | 18/3  | 5-17               |    |
|        |    | 19    | 7-7                |    |
|        |    | 22/2  | 2-3                |    |
|        |    | 22/3  | 1-13               |    |
|        |    | 23    | 8-0                |    |
|        | 21 | 2     | 7:7                |    |
|        |    | 3/1   | 7-15               |    |
|        |    | 8/2   | 0-10               |    |
|        |    | 9/1   | 1-10               |    |
|        |    | Total | 80-16 or 10.10 acr | es |
|        |    |       |                    |    |

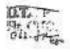

Cont next page-6

## M/s Moon Light Build Mart Pvt. Ltd. Village Neemka, Distt. Faridabad.

| Village | Rect. No. | Killa No. | Area<br>K-M         |
|---------|-----------|-----------|---------------------|
| Neemka  | 10        | 22/1      | 3-7                 |
|         |           | 22/2      | 4-0                 |
|         |           | 23/1      | 2-3                 |
|         |           | Total     | 9-10 or 1. 87 acres |

13. M/s D. D. Auto Pv., Ltd. 1/2 share, Sh. Tapender, Om Parkash Ss/o til. Chander 3/7 share, Sh. Jai Chand S/o Sh. Kashi Ram 2/7 share, Sh. Rajvir S/ Sh. Kanhi Ram 1/7 share, Sh. Om Pal S/o Sh. Lajja Ram 42/367 share, Chander D/o Ratan Lal 73/2369 share, Village Neemka, Distr. Paridabad.

Neemka 6 - 8 - 24/1 7-0

Total 8-0 or 1.0 icres

14. Sh. Om Prakash S/o Sh. Swarup Singh, Village Neemka, Distt. Farida ad.

Neemka 3 21 7-7
4 23 0-5
24 7-9
25 8.0

Total 24-5 or 3.031 aures

15. Sh. Om Prakash S/o Sh. Swarup Singh 1/8 share, Sh. Jagdev S/o St. Hari Chand 1/8 share, Sh. Indra Singh S/o Sh. Hari Chand 1/8 share, Sh. Mahesh Kumar S/o Sh. Hari Chand 1/8 share, Smt. Ram Wati Wd/o Sarup Singh 1/8 share, Sh. Phira Ram S/o Sh. Sarup Singh 1/8 share, Sh. Vined kumar S/o Sh. Sarup Singh 1/8 share, Sh. Parmod Kumar S/o Sh. Sarup Singh 1/8 share, Village Neemka, Distt. Faridabad.

Neemka 5 3 3-4
4 8-0
5/1 0-12
5/2 7-8

Total 19-4 or 2.4C acres

Cont. next page-7

D.T.F. P

603

M/s Daulat Dharmvir Auto Pvt. Ltd., Village Faizpur, Distt. Faridabad.

|         | Village                      | Rect. No.                                   | Kilia No.                                  | K-M                         |
|---------|------------------------------|---------------------------------------------|--------------------------------------------|-----------------------------|
|         | Faizpur                      | 30                                          | 12/2 min                                   | 2-12                        |
|         |                              |                                             | 19 min                                     | 0-6                         |
|         | Faridpur                     | 39                                          | 2/2                                        | 3-18                        |
|         |                              |                                             | 9/1                                        | 1-9                         |
|         |                              |                                             | 1                                          | 4-18                        |
|         |                              |                                             | 10                                         | 0-4                         |
|         |                              | 38                                          | 5                                          | 0-1                         |
|         |                              |                                             | Total                                      | 13-8 or 1.675 acres         |
| 17.     | بر<br>Sh. Jagdev S/          | o Sh. Hari Chand V                          | illage Neemka, Distt.                      | Paridabat                   |
| 5-00-Fi | Neemka                       | 4                                           | 6/1                                        | 3- "7                       |
|         |                              |                                             | 6/2                                        | 1-13                        |
|         | 23                           |                                             | 17                                         | 4-10                        |
|         |                              |                                             | Total                                      | 9-18 ot 1.237 acres         |
| 18.     | Sh. Bharat Si                | ngh S/o Sh. Hari Cl                         | and, Village Neemka,                       | Dirts. Faridab id           |
|         | Neemka                       | 4                                           | 14                                         | 1-2                         |
|         | Market States                |                                             | 15/1                                       | 5-0                         |
|         |                              |                                             | 15/2                                       | 2-17                        |
|         |                              |                                             | 16                                         | Ł-0                         |
|         |                              |                                             | Total                                      | 16-19 or 1.119 acres        |
| 19.     | Sh. Indra Sir<br>Chand 1/2 s | ngh S/o Sh. Hari Cl<br>hare, Village Faizpu | nand 1/2 share, Sh. Nr., Distt. Faridabad. | fahesh Ku nar 3/o i h. Hari |
|         | Faizpur                      | 12                                          | 14                                         | 7-2                         |
|         |                              | 500                                         | 17                                         | 3 10                        |
|         |                              |                                             | 4/3                                        | 3-0                         |

Total

6

7

30-15 cr 3.844 acres

5-10

2-13

8-0

H.C.I.O.

Cont. next page-8

 Sh. Mahesh Kumar S/o Sh. Hari Chand 1/2 share, Sh. Parmoo Kumar 3/o Sh. Sarup Singh 1/2 share, Village Faizpur, Distt. Faridabad.

| Village | Rect. No. | Killa No. | Area               |
|---------|-----------|-----------|--------------------|
|         |           |           | K-M                |
| Faizpur | 12        | 9/1/1 min | 3-6                |
|         |           | Total     | 3-6 or 0-413 seres |

 Sh. Vinod Kumar S/o Sh. Sarup Singh 1/2 share, Phire Ram S/o Sh. Sarup Singh 1/2 share, Village Paizpur, Distt. Pavidabad.

| Faizpur | 12 |     | 8      |    | 8-0  |
|---------|----|-----|--------|----|------|
|         |    |     | 12/2   |    | 5-1  |
|         |    | * 5 | 13     |    | 8-0  |
|         |    | . 4 | 18     |    | 8-0  |
|         |    |     | 19 min | 12 | 5-18 |
| j/c     |    |     | 23/2   |    | 3-19 |

Total 38-18 or 4.862 acres

 M/s Karan Engineers Pvt. Ltd. 1/2 share, Mahender Pal, Mahesh Chand, Sunil Kumar. Smt. Lajja Wd/o Amar Singh 1/2 share, Village Neemka, Dist. Raridabad.

| Neemka | 5 | 17/2     | 4-2 >               |
|--------|---|----------|---------------------|
|        |   | .18      | 8-0 ⊬               |
|        |   | 19/1     | 0-7 ℃               |
|        |   | 19/2 min | 4-17                |
|        |   | 22 min   | 5.2                 |
|        |   | 23.      | 8-0-                |
|        |   | 24       | 7+13 ×              |
|        |   | Total    | 38-1 or 4,737 acres |

 Sh. Tapender, Om Parkash Ss/o Sh. Chander 3/7 share, Sh. Veerpa Bhadana S/o Sh. Ranbir 2/7 share, Sh. Jai Chand, Rajbir Ss/o Sh. Kanhi Ran. 2/7 share, Village Neemka, Distt. Faridabad.

Neemka 11 7 8-0 Total 8-0 or 1.0 acres

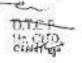

Con . next page-9

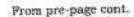

 M/s D. D. Aufte Ltd. 5/7 share, Sh. Suva Pal 8/o Sh Ration Let, Chander D/o Rattan Ltd 1/7 share, Smt. Rajwati Wd/o Ratan Ltd 1/7, Village Ne onlea, Distt. Faridabad.

| Village                | Rect. 1       | Vo.         | Killa No.              | Area                     |
|------------------------|---------------|-------------|------------------------|--------------------------|
| 7 mage                 | 830           |             |                        | K-M                      |
| Neemka                 | 11            |             | 4/1                    | 0-10                     |
| Nechina                |               |             | Total                  | 0-10 or 0.062 acres      |
|                        |               |             |                        |                          |
| Ram 1/14 sha           | re, Village l | leemka, Dis | stt. Faridabad         | Bu. Rajbir 8/a Sh. Kanhi |
| Ram 1/14 sha<br>Neemka | re, Village I | leemka, Dis | stt, Faridabad<br>24/2 | 1-0                      |
|                        |               | Veemka, Dis | stt. Faridabad         |                          |
|                        | 6             | veemka, Die | stt. Faridabad<br>24/2 | 1-0                      |

Total I

12-17 o. ..606 acres

M/s D. D. Auto Pvt. Ltd. 3/7 share, Smt. Smah Gupta W/o Sh. I evinder 1/7 share, Sh. Jai Chand S/o Sh. Kanhi Ram 2/5 share, Sh. Rajvir 5/o Sh. Kanhi Ram 1/7 share, Village Neomks, Diett. Faridabad

Neemka

11

14/1

4-3

Total 4-3 or 0.519 acres

27. Sh. Jugla S/o Sh. Phattan 1/5 share, Sh. Khadag Singh S/o Sh. Veer Narayan 1/5 share, Mahinder, Jagdish, Bharaf Singh Randhir Ss/o Bansi 2/5 share, Sh. Khubi S/o Sh. Hansraj 1/5 share, Village Neemka, Distt. Faridabad

| Neemka         | 21 | 8/1 |     | 7-10 |
|----------------|----|-----|-----|------|
| 17000 Conseque |    | 13  |     | 8-0  |
|                |    | 18  | 125 | 8-0  |
|                |    | 3/2 |     | 0-5  |

Total

23-15 or 2.969 acres

G. Total 102.886 acres

Picaria Town and Tanning, Haryon ingarh

## BPTP PARKLANDS PRIDE LIMITED

The Director General, Department of Town and Country Planning, Haryana, Chandigarh.

06th June 2018

Subject:

Request for Renewal of License No. 12 of 2012 dated 22.02.2012 for setting up of a Residential Plotted Colony on the land measuring 50.087 Acres in Sector-77-78, Faridabad being developed by M/s BPTP Parklands Pride Pvt. Ltd.

Dear Sir.

With reference to the above subject, our application for renewal of License no. 12 of 2012 dated 22.02.2012 for setting up of a Residential Plotted Colony on the land measuring 50.087 Acres in Sector-77-78, Faridabad.

Please enclosed herewith Form LC-VI duly filled for renewal of above mentioned License. Further in regard with payment of License renewal fees, the Company hereby as under:

 Copy of Adjustment Order amounting to Rs. 36,00,000/- against License Renewal fee approved vide memo dated 18.05.2018 by Principal Secretary to Govt. of Haryana, Town and Country Planning, Department, Chandigarh (copy enclosed).

Further, if there is any deficiency regarding payment of License Renewal fee then the Company shall deposit the same.

We request you to kindly acknowledge the receipt of the same and process our case for renewal of License at the earliest for which we shall be highly grateful.

Thanking you, Yours faithfully,

Mansoor Ali

**Authorized Signatory** 

#### Enclosed:

Form LC-VI

 Copy of Adjustment order approved by Principal Secretary to Government of Haryana Town and Country Planning, Department, Chandigarh.

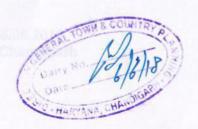

## LC-VI (See rule 13)

The Director General, Town & Country Planning Department Haryana, Chandigarh.

Sir,

We beg to apply for renewal of License No 12 of 2012 dated 22.02.2012 which was valid up to 22.02.2018.

- 1. I/we enclose the further following documents:
  - a. Income tax clearance certificate issued by the Income Tax Officer.
  - b. An explanatory Note indicating the details of development works which have been completed or are in progress or are yet to be undertaken.
  - All the External Services of Residential Plotted Colony i.e. Sewerage System, Storm Water Drainage System, Water Supply, Recycled Water Supply, Street Lighting and Roads with Black Top have been completed.
  - ii) The High Side Work of the Residential Plotted Colony i.e. Under Ground Tank (UGT) has been completed.
  - iii) The External Landscaping and Green area of the Residential Plotted Colony have been completed.
  - c. Reason for non-completion of development works.

**HUDA** Services not operational / functional.

- Service Plans and Estimates for an area measuring 152.973 Acres approved by Chief Administrator, HUDA, Panchkula and is under process with the Department.
- However, Part completion certificate for an area measuring 125.73 acres out of 152.973 acres is recommended by Chief Engineer HUDA, Panchkula and STP, Faridabad and is under scrutiny with the Department.

Date: 06.06.2018 Place: Chandigarh Yours Faithfully.

Mansoor Ali Authorized Signatory

(For M/s BPTP Parklands Pride Limited)

### ORDER

Sanction is hereby accorded under Rule 4.58 of Punjab Sub Treasury Rules to adjustment of Scrutiny Fee & License Fee amounting to Rs. 81,88,800/- (Rupees Eighty One Lakh Eighty Eight Thousand Eight Hundered Only) deposited by Countrywide Promoters Pvt. Ltd. (LC-1146) by means of bank draft No. 123086 dated 24.11.2006 for Rs. 3,65,000/-, No. 123083 dated 24.11.2006 for Rs. 60,00,000/-, No. 124957 dated 28.03.2007 for Rs. 13,37,800/- & draft No. 018575 dated 09.10.2006 for Rs. 4,86,000/- on account of Scrutiny Fee & License Fee as per provisions of the Haryana Development and Regulation of Urban Areas Act, 1975 and Rules, 1976 framed thereunder. Bank drafts were deposited in the Haryana Treasury, Chandigarh vide challan no. 40 dated 02.12.2006, no. 13 dated 05.04.2007 & No. 11 dated 16.10.2006 by the Director, Town & Country Planning, Haryana under receipt head "0217 – Urban Development, 60-Other Urban Development Schemes, 800-Other Receipts" during the year 2006-07.

- The above said adjustment is allowed by red/transfer entry as the head remain same i.e.
   Major Receipt head "0217-Urban Development, 60-Other Urban Development Scheme,800-other Receipts- Deduct entry for the year 2018-19.
- Consequent upon the request of the colonizer, the amount of 81,88,800/- (Rupees Eighty
  One Lakh Eighty Eight Thousand Eight Hundered Only) may be adjusted towards the
  deficit license renewal fee as detailed below:

| Sr. No. | Lic. No. / Year | Sector          | Amount      | Adjustment<br>Towards |
|---------|-----------------|-----------------|-------------|-----------------------|
| 1       | 30 of 2010      | 77-78 Faridabad | 45,68,800/- | License renewal fee   |
| 2       | 12 of 2012      | 77-78 Faridabad | 36,00,000/- | License renewal fee   |
|         | Total           |                 | 81,88,800/- |                       |

Dated: 18.05.2018 the, Chandigarh.

ARUN KUMAR GUPTA
Principal Secretary to Govt. Haryana,
Town and Country Planning Department, Chandigarh

Endst. No. 10/02/2018-2TCP

Dated: 29-5-2018

A copy is forwarded to the followings for information and necessary action:-

- 1. The Accountant General (A & E), Haryana, Chandigarh.
- 2. The Accountant General (Audit), Haryana, Chandigarh.

## FORM LC-V (See Rule-12)

## Haryana Government Town and Country Planning Department

Licence No. 12 of 2012

- 1. This licence has been granted under The Haryana Development and Regulation of Urban Areas Act, 1975 and Rules made there under to M/s DD Housing Ltd. (now known as M/s New Age Town Planners Ltd.), M/s DD Auto Pvt. Ltd., M/s Karan Engineers Pvt. Ltd., M/s Daulat Ram Leasing Pvt. Ltd., M/s Ujjaval Consumable Goods Pvt. Ltd., M/s Chetna Estate Pvt. Ltd., M/s KLJ Estate Pvt. Ltd., M/s MP Buildcon Pvt. Ltd., M/s Lubhavani Estate Pvt. Ltd., M/s Hamlog Builders Pvt. Ltd., M/s PA Buildwell Pvt. Ltd., M/s HP Buildwell Pvt. Ltd., Inderjit S/o Gir Raj, Seema-Munesh Ds/o Gir Raj alis Shivnarayan, Parmod S/o Sawar, Premwati Wd/o Girraj, Sudesh-Rajesh-Bina Ds/o Girraj, Amarjit-Hansraj S/o Girraj, Prem Singh, Amarpal Ss/o Singhraj, M/s Daulat Ram Dharambir Auto Pvt. Ltd., M/s LS Diagnostic and Inspection Services Pvt. Ltd., M/s Forgings Ltd., M/s HP Buildwell Pvt. Ltd., M/s Delhi Strong Build Pvt. Ltd., Smt. Asharfi W/o Chanderpal. Shyam S/o Dalu, Pawan- Nahar Singh Ss/o Ram Kumar, Smt. Parvin D/o Ram Kumar, Smt. Rajesh Wd/o Ram Kumar, Harsharn -Vijay Singh-Puran Kumar Ss/o Maha Ram, Rajender -Bhaje Kumar- Thanu alis Bhanu Kumar Ss/o Rameshwer, Ganga Ram-HariRam- Omkar Ss/o Sant Lal- Bhram kaur D/o Sant lal. Dheeraj Singh- Karan Singh- Mam chand Ss/o Babu Ram, Kawarpal S/o Har Chand -Krishna D/o Harichand, Jaswant - Takchand - Ravinder - Lalit Ss/o Resem Dharampal), Gajraj-Subash-Rajbir Ss/o Anardevi - Sumantra-Rajbala D/o Anardevi (D/o Kewal), Rayinder S/o Bansa Ram, Ramkumar S/o Harichand-Biro D/o Harichand, RamPrasad S/o Kewal, Rakesh-Omdev-Bishandev Ss/o Omprakash, Godda Wd/o Kewal, Chanderwati Wd/o Omprakash, Kriparam-Brijpal S/o Nathu, RajbirSingh-Hansraj Ss/o Gangasahay, Ramesh -Daya Ram S/o Sarupa Singh, Lakhi Ram S/o Bhim Singh, Khadak Singh S/o Veer Narayen, Richpal - Mahiapal S/o Ram Lal, Om Prakash -Sarjeet-Rameshwer S/o Nepal, Sarita W/o Manoj Kumar, Harbans S/o Likhiram, Imrati Wd/o Nepal, Hari Chand S/o Rissal, Smt. Mukesh W/o Babu Ram, Santosh Wd/o Khem Chand -Partap - Jagbir -Dharmender Ss/o Khem Chand, Syamwati Wd/o Tek Chand -Naresh Chand S/o Tak Chand -Neelam -Seema Ds/o Tek Chand. Kishan Chand-Hem Chand-Ram Singh-Subash-Virender Ss/o Girraj- Bala D/o Girraj. Smt.Jagrathi Wd/o Bhajan lal- Satpal-Ashok-Sube-Satram Ss/o Bhajanlal- Santa D/o Bhajnlal, Saroj-Mukesh Ds/o Bhajnlal, Smt. Ramwati Wd/o Sarup Singh- Vinod Kumar-OmPrakash-PhireRam- Parmod Kumar Ss/o Sarup Singh, Jagdev -Inder Singh-Bharat Singh- Mahesh Chand Ss/o HariChand, Rajkumar-Rajbir-Karambir-Rambir-Satyapal Ss/o Motiram, Ompal S/o Lajjaram, Jai Chand-Rajbir S/o Kanhi Ram, Suvit Pal-Azad-Bhram S/o Rattan Lal, Smt. Chander D/o Rattan Lal, Rajender-Bijender-Phire alias Pyare Lal S/o Ramlal, Mahesh Chand- Sunil kumar- Mahender Pal Ss/o Amar Singh, Smt. Lajja Wd/o Amar Singh C/o M/s New Age Town Planners Limited, M-11. Middle Circle, Connaught Circus, New Delhi-110001 for setting up of residential Plotted Colony on the additional land measuring 50.087 acres falling in the revenue estates of villages Nimka, Fajjupur Majra Nimka & Faridpur in Sector-77 & 78, Faridabad.
  - The particulars of land wherein the aforesaid Plotted Colony is to be set up are given in 2 the schedule annexed hereto and duly signed by the Director General, Town and Country Planning, Haryana.

The license is granted subject to the following conditions: 3.

That the residential plotted colony is laid out to conform to the approved layout plan and the development works are executed according to the designs and specifications shown in the approved plan.

That the conditions of the agreements already executed are duly fulfilled and the b) provisions of Haryana Development and Regulation of Urban Areas Act, 1975

and Rules, 1976 made there-under are duly complied with.

That you shall complete the demarcation at site as per layout plan and submit the c) same in the office of District Town Planner, Faridabad within 2 months from issuance of the license.

That you shall construct the portion of service /internal circulation plan road passing 4. through the site area at your own cost and will transfer the same free of cost to the Government.

- That you shall derive permanent approach from the service road along the development plan road.
- That you will not give any advertisement for sale of floor area in plots/commercial before the approval of layout plan/building plans of the same.
- That the portion of sector/Master plan road which shall form part of the licensed area shall be transferred free of cost to the Government in accordance with the provisions of Section 3(3)(a)(iii) of the Haryana Development and Regulation of Urban Areas Act, 1975.
- That you shall obtain approval/NOC from the competent authority to fulfill the requirements of notification dated 14.09.2006 issued by the Ministry of Environment & Forests, Govt. of India before starting the development works in the colony.
- That you shall seek approval from the competent under PLPA-1900 or any other statue applicable at site before starting the development work, if required.
- That you will use only CFL fittings for internal lighting as well as for campus lighting in the complex.
- 11. That you shall convey 'Ultimate Power Load Requirement' of the project to the concerned power utility to enable the provisions of the site for Transformers/Switching Station/ Electric Sub-Stations as per the norms specified by the power utility in the project submissions of building plans not letter than 2 months from the approval of zoning plan.
- That you will make arrangement for water supply, sewerage, drainage etc. to the satisfaction of DGTCP till these services are made available from external infrastructure to be laid by HUDA.
- 13. That you will have no objection to the regularization of the boundaries of the licensed area through give and take with HUDA if required for integration of services and for planned development and will abide by the decision of the competent authority.
- 14. That the development/construction cost of 24 mtr wide road/major internal road is not included in the EDC rates. You will pay the proportionate cost for acquisition of land, if any, along with construction cost of 24 mtr wide road/major internal road as and when finalized and demanded by the Director General, Town and Country Planning, Haryana.
- 15. That you will comply with the Rule-24, 26, 27 & 28 of Rules 1976 & Section-5 of Haryana Development and Regulation of Urban Areas Act, 1975 and you shall inform account number and full particulars of the scheduled bank wherein you have to deposit thirty percentum of the amount realized from the buyers for meeting the cost of internal development works in the colony.
- 16. That you will give details of calculations per square meter / per square feet which is being demanded from the plot/flat owner, if the rates of plots/flats do not include IDC/EDC and are to be charged separately as per the rates fixed by Government from the plot/ flat owner.

The licence is valid upto 21/2/2016.

Dated: Chandigarh
The 22/2/2012.

(T.C. Gupta, IAS)
Director General
Town and Country Planning,
Haryana, Chandigarh.

Endst. No.-DS(N)/LC-890(C) Vol. II /2011/3294

A copy is forwarded to the following for information and necessary action:-

M/s DD Housing Ltd. (now known as M/s New Age Town Planners Ltd.), M/s DD Auto Pvt. Ltd., M/s Karan Engineers Pvt. Ltd., M/s Daulat Ram Leasing Pvt. Ltd., M/s Ujjaval Consumable Goods Pvt. Ltd., M/s Chetna Estate Pvt. Ltd., M/s KLJ Estate Pvt. Ltd., M/s MP Buildcon Pvt.Ltd., M/s Lubhavani Estate Pvt. Ltd., M/s Hamlog Builders Pvt. Ltd., M/s PA Buildwell Pvt. Ltd., M/s HP Buildwell Pvt.Ltd., Inderjit S/o Gir Raj, Seema-Munesh Ds/o Gir Raj alis Shivnarayan, Parmod S/o Sawar, Premwati Wd/o Girraj, Sudesh-Rajesh-Bina Ds/o Girraj, Amarjit-Hansraj S/o Girraj, Prem Singh, Amarpal Ss/o Singhraj, M/s Daulat Ram Dharambir Auto Pvt. Ltd., M/s L S Diagnostic and Inspection Services P Ltd., M/s Forgings Ltd., M/s HP Buildwell P Ltd., M/s Delhi Strong Build Pvt. Ltd., Smt. Asharfi W/o Chanderpal, Shyam S/o Dalu, Pawan- Nahar Singh Ss/o Ram Kumar, Smt. Parvin D/o Ram Kumar, Smt. Rajesh Wd/o Ram Kumar, Harsharn - Vijay Singh-Puran Kumar Ss/o Maha Ram, Rajender -Bhaje Kumar- Thanu alis Bhanu

Kumar Ss/o Rameshwer, Ganga Ram-HariRam- Omkar Ss/o Sant Lal- Bhram kaur D/o Sant lal, Dheeraj Singh- Karan Singh- Mam chand Ss/o Babu Ram, Kawarpal S/o Har Chand -Krishna D/o Harichand, Jaswant- Takchand-Ravinder-Lalit Ss/o Resem (W/o Dharampal), Gairai-Subash-Raibir Ss/o Anardevi - Sumantra-Raibala D/o Anardevi (D/o Kewal), Ravinder S/o Bansa Ram, Ramkumar S/o Harichand-Biro D/o Harichand, RamPrasad S/o Kewal, Rakesh-Omdev-Bishandev Ss/o Omprakash, Godda Wd/o Kewal, Chanderwati Wd/o Omprakash, Kriparam-Brijpal S/o Nathu, RajbirSingh-Hansraj Ss/o Gangasahay, Ramesh -Daya Ram S/o Sarupa Singh, Lakhi Ram S/o Bhim Singh, Khadak Singh S/o Veer Narayen, Richpal - Mahiapal S/o Ram Lal, Om Prakash -Sarjeet-Rameshwer S/o Nepal, Sarita W/o Manoj Kumar, Harbans S/o Likhiram, Imrati Wd/o Ncpal, Hari Chand S/o Rissal, Smt. Mukesh W/o Babu Ram, Santosh Wd/o Khem Chand -Partap - Jagbir -Dharmender Ss/o Khem Chand, Syamwati Wd/o Tek Chand -Naresh Chand S/o Tak Chand -Neelam -Seema Ds/o Tek Chand, Kishan Chand-Hem Chand-Ram Singh-Subash-Virender Ss/o Girraj- Bala D/o Girraj, Smt.Jagrathi Wd/o Bhajan lal- Satpal-Ashok-Sube-Satram Ss/o Bhajanlal- Santa D/o Bhajnlal, Saroj-Mukesh Ds/o Bhajnlal, Smt. Ramwati Wd/o Sarup Singh- Vinod Kumar-Om Prakash-Phire Ram- Parmod Kumar Ss/o Sarup Singh, Jagdev -Inder Singh- Bharat Singh-Mahesh Chand Ss/o HariChand, Rajkumar-Rajbir-Karambir-Rambir- Satyapal Ss/o Motiram, Ompal S/o Lajjaram, Jaj Chand-Rajbir S/o Kanhi Ram, Suvit Pal-Azad-Bhram S/o Rattan Lal, Smt. Chander D/o Rattan Lal, Rajender-Bijender-Phire alias Pyare Lal S/o Ramlal, Mahesh Chand- Sunil kumar- Mahender Pal Ss/o Amar Singh, Smt. Lajja Wd/o Amar Singh C/o M/s New Age Town Planners Limited, M-11, Middle Circle, Connaught Circus, New Delhi-110001 along with copy of agreement LC-IV and bilateral agreement. # #1000004 44 D.

- Chairman, Pollution Control Board, Haryana, Sector-6, Panchkula.
- Chief Administrator, HUDA, Panchkula.
- Chief Administrator, Housing Board, Haryana, Panchkula alongwith copy of agreements.
- Managing Director, HVPN, Planning Directorate, Shakti Bhawan, Sector-6, Panchkula.
- Joint Director, Environment Haryana -Cum-Secretary, SEAC, SCO No. 1-3, Sector -17-D, Chandigarh
- Addl. Director Urban Estates, Haryana, Panchkula.
- 8. Administrator, HUDA, Faridabad
- Chief Engineer, HUDA, Panchkula.
- Superintending Engineer, HUDA, Faridabad along with a copy of agreement.
- 11. Land Acquisition Officer, Faridabad
- Senior Town Planner, Faridabad. He will ensure that the colonizer shall obtain approval/NOC as per condition No. 8 above before starting the Development Works.
- Senior Town Planner (Enforcement), Haryana, Chandigarh.
- Senior Town Planner (Monitoring Cell), Haryana, Sector-8, Chandigarh.
- District Town Planner, Faridabad along with a copy of agreement.
- Chief Accounts Officer O/o Senior Town Planner, Monitoring Cell, Chandigarh alongwith copy of agreements, original Bank Guarantees have already been sent.
- Accounts Officer, O/o Director General, Town & Country Planning, Haryana, Chandigarh along with a copy of agreement.

(Sunita Sethi)

District Town Planner (Hq)
For Director General, Town and Country Planning,
Haryana, Chandigarh

|      |             |                           |                 |              | 10     |       | alat in  |
|------|-------------|---------------------------|-----------------|--------------|--------|-------|----------|
| 4    | Mis Chatn   | a Estate P Ltd.           | To be read      | with License | e no/2 | Dated | 2/2/2012 |
| 0.69 | Village     | Rect no.                  | Killa no.       | Area         |        |       |          |
|      | Nimka       | 3                         | 9/1/2           | 3-5          |        |       |          |
|      | TAIRING     | 9                         | 12              | 8-0          |        |       |          |
|      |             |                           | 13/1            | 5-0          |        |       |          |
|      |             |                           | 19              | 8-0          |        |       |          |
|      |             |                           | Total           | 24-5         |        |       |          |
|      |             |                           | Total           | 24-5         |        |       |          |
| 2.   | M/s MP Bu   | ildcon Pvt.Ltd.           |                 |              |        |       |          |
|      | Village     | Rect no.                  | Killa no.       | Area         |        |       |          |
|      | Nimka       | 6                         | 11/1/2          | 4-18         |        |       |          |
|      |             |                           | 11/2            | 1-17         |        |       |          |
|      | Fajjupur Ma | ајга21                    | 2/2             | 4-15         |        |       |          |
|      | Nimka       |                           | 3               | 1-5          |        |       |          |
|      |             |                           | Total           | 12-15        |        |       |          |
| 3.   | M/s Lubbay  | wani Estate P L           | tel             |              |        |       |          |
| 100  | Village     | Rect no.                  | Killa no.       | Area         |        |       |          |
|      | Nimka       | 11                        | 6/2             | 5-6          |        |       |          |
|      | Hunna       | c.c.                      | 6/3             | 0-11         |        |       |          |
|      |             | 15                        | 24/1            | 1-15         |        |       |          |
|      |             | 757                       | Total           | 7-12         |        |       |          |
|      |             |                           | , 0.0.          | 1            |        |       |          |
| 4,   |             | Consumable G              |                 |              |        |       |          |
|      | Village     | Rect no.                  | Killa no.       | Area         |        |       |          |
|      | Nimka       | 11                        | 18/2            | 4-7          |        |       |          |
|      |             |                           | 18/3            | 1-16         |        |       |          |
|      |             | 16                        | 12/2minW        | 2-7          |        |       |          |
|      |             |                           | Total           | 8-10         |        |       |          |
| 5.   | M/s Hamloo  | g Builders P Ltd          | Í.              |              |        |       |          |
| 100  | Village     | Rect no.                  | Killa no.       | Area         |        |       |          |
|      | Nimka       | 23                        | 8/2             | 6-0          |        |       |          |
|      |             |                           | 9minE           | 2-0          |        |       |          |
|      |             |                           | 12/1minE        | 1-0          |        |       |          |
|      |             |                           | 13              | 8-0          |        |       |          |
|      |             |                           | 18/1            | 4-0          |        |       |          |
|      |             |                           | 8/1             | 2-0          |        |       |          |
|      |             |                           | Total           | 23-0         |        |       |          |
|      | M/e DA D.C  | Ideal Dist                |                 |              |        |       |          |
| 0,   | Village     | Idwell P Ltd.<br>Rect no. | Village         | Anna         |        |       |          |
|      | Faridpur    | 31                        | Killa no.<br>24 | Area<br>7-15 |        |       |          |
|      | ranupui     | 32                        |                 |              |        |       |          |
|      |             | 36                        | 21/2minWS<br>1  | 1-12<br>8-0  |        |       |          |
|      |             | 00                        | 10              | 8-0          |        |       |          |
|      |             |                           | 11              | 8-0          |        |       |          |
|      |             |                           | 20minN          | 3-7          |        |       |          |
|      |             | 37                        | 4               | 8-0          |        |       |          |
|      |             | 31                        | 5/1             | 7-4          |        |       |          |
|      |             |                           | 6/1             | 4-0          |        |       |          |
|      |             |                           | 16minN          | 4-0          |        |       |          |
|      |             |                           | Total           | 59-18        |        |       |          |
|      |             |                           | i Oldi          | 00-10        |        |       |          |

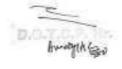

7. M/s KLJ Estate P Ltd.5/6 share, Inderjeet S/o Girraj-Sima-munesh Ds/o Girraj alias Shivnarayan 1/18 share, Parmod S/o Sawar 1/9 share

| Village | Rect no. | Killa no. | Area<br>K-M |
|---------|----------|-----------|-------------|
| Nimka   | 11       | 13/1      | 5-0         |
|         |          | 18/1      | 1-17        |
|         | 5        | 7         | 8-0         |
|         |          | 14/1      | 4-0         |
|         |          | Total     | 18-17       |

8. M/s KLJ Estate P Ltd.3/4 share, Premwati Wd/o Girraj-Sima-munesh- Sudesh-Rajesh-Bina Ds/o Girraj-Inderjeet-Amarjit-Hansraj Ss/o Girraj alis Shivnarayan 1/4 share

| Village                    | Rect no. | Killa no. | Area |
|----------------------------|----------|-----------|------|
| 192005-XI <del>B</del> .CV |          |           | K-M  |
| Nimka                      | 11       | 13/2      | 3-0  |

9. M/s HP Buildwell Pvt Ltd.

| 34 | MAS UL DOUGMOU LAFERO |          |           |             |  |
|----|-----------------------|----------|-----------|-------------|--|
|    | Village               | Rect no. | Killa no. | Area<br>K-M |  |
|    | Nimka                 | 6        | 7/2       | 2-0         |  |
|    | AND COURTS AND COURTS |          | 8/2       | 1-7         |  |
|    |                       |          | Total     | 3-7         |  |
|    |                       |          |           |             |  |

10. M/s KLJ Estate Pvt.Ltd.

| Village | Rect no. | Killa no. | Area<br>K-M |
|---------|----------|-----------|-------------|
| Nimka   | 11       | 20/4      | 1-4         |
|         | 12       | 16/1      | 4-5         |
|         |          | 17/1      | 2-0         |
|         |          | Total     | 7-9         |

| Village                                 | Rect no.      | Killa no. | Engineers P Ltd.1/2share<br>Area |
|-----------------------------------------|---------------|-----------|----------------------------------|
|                                         |               |           | K-M                              |
| Nimka                                   | 23            | 19min     | 4-0                              |
| 0.0000000000000000000000000000000000000 |               | 18/2      | 4-0                              |
|                                         |               | Total     | 8-0                              |
| 12. M/s Daulat                          | Ram Leasing F | Ltd.      |                                  |
| Village                                 | Rect no.      | Killa no. | Area                             |
| 11192                                   |               |           | K-M                              |
| Nimka                                   | 3             | 11/1/1    | 1-10                             |
| 1,411                                   | 28            | 20/2/2    | 3-10                             |
|                                         |               | 10/2/2    | 2-13                             |
|                                         |               | 20/1      | 0-4                              |
|                                         |               | Total     | 7-17                             |
| 13. M/s Daulat                          | Ram Leasing F | Ltd.      |                                  |
| Village                                 | Rect no.      | Killa no. | Area                             |
| - 3                                     |               |           | K-M                              |
| Nimka                                   | 12            | 3/2       | 3-8                              |
| 14. M/s Daulat                          | Ram Leasing F | Ltd.      |                                  |
| Village                                 | Rect no.      | Killa no. | Area                             |
| _                                       |               |           | K-M                              |
| Nimka                                   | 12            | 3/1       | 3-7                              |

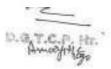

 M/s Daulat Ram Leasing Pvt. Ltd.40/50 share, M/s Ujjaval Consumable Goods Pvt. Ltd. 10/50 share

| Village                                 | Rect no. | Killa no. | Area |
|-----------------------------------------|----------|-----------|------|
| 100000000000000000000000000000000000000 |          |           | K-M  |
| Nimka                                   | 12       | 7min      | 2-10 |
| Americano. II                           |          | Total     | 2-10 |

16. M/s Karan engineers Pvt. Ltd:128/280 share. M/s Chetna Estate P Ltd. 152/280 share

| Rect no. | Killa no. | Area<br>K-M  |
|----------|-----------|--------------|
| 3        | 18        | 8-0          |
|          | 23/1      | 6-0          |
|          | Total     | 14-0         |
|          | Rect no.  | 3 18<br>23/1 |

17. Premsingh s/o Singhraj 48/192 share, Amarpal S/o Singhraj 144/192 share,

| Village              | Rect no. | Killa no. | Area |
|----------------------|----------|-----------|------|
| 1 y Capacitor (March |          |           | K-M  |
| Nimka                | 15       | 19/1      | 5-17 |
|                      | 12       | 16/2      | 3-15 |
|                      | 3970     | Total     | 9-12 |

 M/s DD Auto Pvt. Ltd. 93/472 share, M/s Karan Engineers Pvt. Ltd. 377/472 share, Shyam S/o Dalu 2/472 share.

| Village       | Rect no. | Killa no. | Area |
|---------------|----------|-----------|------|
| West Helpford |          |           | K-M  |
| Nimka         | 23       | 16        | 8-0  |
|               |          | 17        | 8-0  |
|               |          | Total     | 16-0 |

 M/s DD Auto Pvt. Ltd.1/2 share, M/s Daulat Ram Leasing Pvt. Ltd.1/3 share, Smt. Asharfi W/o Chanderpal 1/6 share.

| Village | Rect no. | Killa no. | Area<br>K-M |
|---------|----------|-----------|-------------|
| Nimka   | 12       | 5/1       | 4-16        |
|         |          | Total     | 4-16        |

 M/s DD Auto Pvt. Ltd.51/320 share, M/s Karan Engineers Pvt. Ltd. 255/320 share, Pawan- Nahar Singh Ss/o Ram Kumar 8/320 share, Smt. Parvin D/o Ram Kumar 3/320 share, Smt. Rajesh Wd/o Ram Kumar 3/320 share,

| Village          | Rect no. | Killa no. | Area |
|------------------|----------|-----------|------|
| CONTRACTOR STATE |          |           | K-M  |
| Nimka            | 23       | 7         | 8-0  |
|                  |          | 14        | 8-0  |
|                  |          | Total     | 16-0 |

21. M/s Daulat Ram Dharambir Auto Pvt. Ltd. 4/90 share, M/s Ujjaval Consumable Goods Pvt. Ltd. 56/90 share, Harsharn -Vijay Singh-Puran Kumar Ss/o Maha Ram 10/90 share, Rajender -Bhaje Kumar- Thanu alis Bhanu Kumar Ss/o Rameshwer 1/90 share, Ganga Ram-HariRam- Om kar Ss/o Sant Lal- Bhram kaur D/o Sant lal 5/90 share, Dheraj Singh- Karan Singh- Mam chand Ss/o Babu Ram 10/90 share, Kawarpal S/o Har Chand -Krishna D/o Harichand 1/180 share, Jaswant- Takchand-Ravinder-Lalit Ss/o Resem (W/o Dharampal) 1/180 share, Gajraj-Subash-Rajbir Ss/o Anardevi - Sumantra-Rajbala D/o Anardevi (D/o Kewal) 3/90 share,

| Village | Rect no. | Killa no. | Area |
|---------|----------|-----------|------|
|         |          |           | K-M  |
| Nimka   | 11       | 24/1      | 1-7  |
|         |          | 23/3      | 3-3  |
|         |          | Total     | 4-10 |

D.G.T.C.P. Hr.

22. M/s Daulat Ram Dharambir Auto Pvt. Ltd.9/73 share, M/s Ujjaval Consumable Goods Pvt. Ltd.21/73 share, Rajender -Bije Kumar- Thanu alis Bhanu Kumar S/o Rameswer 4/73 share, Harsham -Vijay Singh-Puran Kumar Ss/o Maha Ram 8/73 share, Ganga Ram-Hariom- Om kar Ss/o Sant Lal- Bhram kaur D/o Sant lal 8/73 share, Dheraj Singh-Karan Singh- Mam chand Ss/o Babu Ram 16/73 share, Kawarpal S/o Hari Chand - Krishna D/o Harichand 1/73 share, Jaswant- Takchand-Ravinder-Lalit Ss/o Resem (D/o Raghbar) 1/73 share, Gajraj-Subash-Rajbir Ss/o Anardevi- Sumantra-Rajbala D/o Anardevi(D/o Kewal) 5/73 share,

| Village | Rect no. | Killa no. | Area |
|---------|----------|-----------|------|
| 2000000 |          |           | K-M  |
| Nimka   | 11       | 24/2/1    | 3-13 |
|         |          | Total     | 3-13 |

23. M/s Daulat Ram Dharambir Auto Pvt. Ltd.33/203 share, M/s Ujjaval Consumable Goods Pvt. Ltd. 43/203 share, Rajender -Bije Kumar- Thanu alis Bhanu Kumar Ss/o Rameswer 12/203 share, Harsharn -Vijay Singh-Puran Kumar Ss/o Maha Ram 23/203 share, Ganga Ram-Hariom- Om kar Ss/o Sant Lal- Bhram kaurD/o Sant lal 22/203 share, Dheraj Singh- Karan Singh- Mam chand Ss/o Babu Ram 45/203 share, Kawarpal S/o Har Chand -Krishna D/o Harichand 3/203 share, Ravinder S/o Bansa Ram 17/203 share, Ramkuwar S/o Harichand-Biro D/o Harichand 1/203 share, RamPrasad S/o Kewol 4/203 shore,

| Village   | Rect no.           | Killa no. | Area |
|-----------|--------------------|-----------|------|
| 337630250 | 1445-1965-1965-111 |           | K-M  |
| Nimka     | 11                 | 24/2/2    | 3-0  |
|           | 15                 | 4         | 7-3  |
|           |                    | Total     | 10-3 |

24. M/s Daulat Ram Dharambir Auto Pvt. Ltd. 32/104 share, M/s Ujjaval Consumable Goods Pvt. Ltd. 23/104 share, Rakesh S/o Omprakash 8/104 share, Omdev-Bishandev Ss/o Omprakash 2/104 share, KawarpalS/o Harichand-Krishana D/o Harichand 4/104 share, Ram Kumar S/o Harl Chand -Bero D/o Harl Chand 2/104 share, Ravinder S/o Bansaram 26/104 share, Ramprasad S/o Kewal 7/104 share

| Village | Rect no. | Killa no. | Area |
|---------|----------|-----------|------|
|         |          |           | K-M  |
| Nimka   | 11       | 19/1      | 5-4  |
|         |          | Total     | 5-4  |

25. M/s Daulat Ram Dharambir Auto Pvt. Ltd. 12/39 share, M/s Ujjaval Consumable Goods Pvt. Ltd. 9/39 share, Rakesh S/o Omprakash 3/39 share, Omdev-Bishandev Ss/o Omprakash 1/39 share, KawarpalS/o Harichand-Krishana D/o Harichand 1/39 share, Ram Kumar S/o Hari Chand -Bero D/o Hari Chand 1/39 share, Ravinder S/o Bansaram 9/39 share, Ramprasad S/o Kewal 3/39 share

| Village | Rect no. | Killa no. | Area |
|---------|----------|-----------|------|
|         |          |           | K-M  |
| Nimka   | 11       | 20/1      | 1-19 |
|         |          | Total     | 1-19 |

 M/s Daulat Ram Dharambir Auto Pvt. Ltd. 7/29 share, M/s Ujjaval Consumable Goods Pvt. Ltd 10/29 share, Kawarpal S/o Hari Chand- Krishna D/o Hari Chand 1/29 share, Ravinder Kumar S/o Bansa Ram 6/29 share, Godda Wd/o Kewal 5/29 share

| Village | Rect no.       | Killa no. | Area |
|---------|----------------|-----------|------|
|         | AAWOOD TO REEK |           | K-M  |
| Nimka   | 11             | 20/2      | 1-9  |
|         |                | Total     | 1-9  |

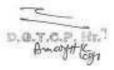

27. M/s Daulat Ram Dharambir Auto Pvt. Ltd.14/54 share, M/s Ujjaval Consumable Goods Pvt. Ltd 24/54 share, Kawarpal S/o Hari Chand- Krishna D/o Hari Chand 1/54 share, Jaswant-Tekchand-Ravinder-Lalit Ss/o Resam(D/o Raghbar) 2/54 share, Gajraj-Subhash-Rajbir Ss/o Anardei-Sumantra-Rajbala Ds/o Anardei(D/o Kewal) 11/54 share, Omdev-Bishandev- Rakesh Ss/o Omprakash-Chanderwati Wd/o Omprakash 2/54 share,

| Village   | Rect no. | Killa no. | Area |
|-----------|----------|-----------|------|
| 100       |          |           | K-M  |
| Nimka     | 11       | 20/3      | 2-14 |
| 257711075 |          | Total     | 2-14 |

28. M/s Daulat Ram Leasing Pvt. Ltd.2/3 share, Asrafi W/o Chander Pal 1/3 share

| - | THE DESIGNATION                         | Line     | A ST. SHAREST ST. ST. ST. | Color of the Color of |
|---|-----------------------------------------|----------|---------------------------|-----------------------|
|   | Village                                 | Rect no. | Killa no.                 | Area                  |
|   | 200000                                  |          |                           | K-M                   |
|   | Nimka                                   | 12       | 5/2                       | 2-13                  |
|   | 100000000000000000000000000000000000000 |          | 6/1                       | 1-7                   |
|   |                                         |          | Total                     | 4-0                   |
|   |                                         |          |                           |                       |

 M/s Karan engineers Pvt. Ltd. 185/631 share, M/s DD Housing Pvt. Ltd. 119/631 share Kriparam S/o Nathu 3/631 share, Brijpal S/o Nathu 10/631 share, RajbirSingh-Hansraj Ss/o Gangasahay 158/631 share, Ramesh S/o Sarupa 65/631 share, Daya Ram S/o Sarupa Singh 39/631 share, Lakhi Ram S/o Bhim Singh 52/631 share,

| Village | Rect no. | Killa no.             | Area<br>K-M         |
|---------|----------|-----------------------|---------------------|
| Nimka   | 21       | 19/2/2                | 3-8<br>8-0          |
|         | 22       | 19/2/1<br>16<br>Total | 1-5<br>8-0<br>20-13 |

 M/s Karan engineers Pvt. Ltd.37/160 share, M/s DD Housing Pvt. Ltd. 30/160 share Kriparam S/o Nathu 1/160 share, Brijpal S/o Nathu 2/160 share, RajbirSingh-Hansraj Ss/o Gangasahay 40/160 share, Ramesh S/o Sarupa 22/160 share, Daya Ram S/o Sarupa Singh 15/160 share, Lakhi Ram S/o Bhim Singh 13/160 share,

| Village | Rect no.       | Killa no. | Area |
|---------|----------------|-----------|------|
| 1.010   | na onedernovio |           | K-M  |
| Nimka   | 7              | 10        | 8-0  |
| 10000   |                | Total     | 8-0  |

31. M/s Chetna Estate Pvt. Ltd 1/2 share. Khadak Singh S/o Veer Narayen 1/2 share.

| Village                   | Rect no. | Killa no. | Area |
|---------------------------|----------|-----------|------|
| 3700000 <del>0</del> 0000 |          |           | K-M  |
| Nimka                     | 3        | 13/2      | 3-0  |
| 3,000                     |          | Total     | 3-0  |

32. M/s KLJ Estate Pvt. Ltd.1/2 share, Richpal - Mahiapal S/o Ram Lai 1/2 share

| Village | Rect no. | Killa no.     | Area        |
|---------|----------|---------------|-------------|
| Nimka   | 11       | 21            | K-M<br>7-7  |
|         |          | 22/1<br>Total | 0-13<br>8-0 |

 M/s MP Buildcon Pvt.Ltd.202/376 share, Om Prakash S/o Nepal 27/376 share, Sarjeet S/o Nepal 18/376 share, Rameshwer S/o Nepal 28/376 share, Sarita W/o Manoj Kumar 82/376 share, Harbans S/o Likhiram 10/376 share, Imrati Wd/o Nepal 9/376 share,

| Village | Rect no. | Killa no.                | Area<br>K-M                 |
|---------|----------|--------------------------|-----------------------------|
| Nimka   | 12       | 23/2                     | 5-17<br>4-0                 |
|         | 14       | 3<br>4/2<br>4/1<br>Total | 7-9<br>1-0<br>0-10<br>18-16 |

D.O.T.C.P. Hr.

34. M/s Ujjaval Consumable Goods Pvt. Ltd. 47/ 191 share, M/s Lubhavani Estate Pvt. Ltd.9/191 share, Hari Chand S/o Rissal 32/191 share, Smt. Mukesh W/o Babu Ram 56/191 share, Santosh Wd/o khem Chand -Partap - Jagbir -Dharmender Ss/o Khem Chand 32/191 share, Syamwati Wd/o Tak Chand -Naresh Chand S/o Tak Chand - Neelam -Seema Ds/o Tak Chand 1/191 share, Kishan Chand-Hem Chand-Ram Singh-Subash-Virender Ss/o Girraj-Bala D/o Girraj 9/191 share, Smt. Jagrathi Wd/o Bhajan lal-Satpal-Ashok-Sube-Satram Ss/o Bhajanlal- Santa D/o Bhajnlal 3/191share, Saroj-Mukesh Ds/o Bhajnlal 2/191share

| Village  | Rect no. | Killa no. | Area |
|----------|----------|-----------|------|
| beststee |          |           | K-M  |
| Nimka    | 14       | 13        | 7-4  |
|          |          | 17/4      | 1-7  |
|          |          | 18/1      | 1-0  |
|          |          | Total     | 9-11 |

 Smt. Ramwati Wd/o Sarup Singh- Vinod Kumar-OmPrakash-PhireRaam- Parmod Kumar Ss/o Sarup Singh 1/2 share, Jagdev –Inder Singh- Bharat Singh- Mahesh Chand Ss/o HariChand 1/2 share,

| Village       | Rect no. | Killa no. | Arca |
|---------------|----------|-----------|------|
| POSTANISMENT  |          |           | K-M  |
| FajjupurMajra | 12       | 22/2min   | 5-17 |
| Nimka         |          | Total     | 5-17 |

36. M/s L S Diagnostic and Inspection Services P Ltd,

| Village | Rect no. | Killa no. | Area |
|---------|----------|-----------|------|
| (1)(2)  |          |           | K-M  |
| Nimka   | 6        | 8/3       | 6-4  |
|         |          | 9/1/2     | 6-7  |
|         |          | 9/2       | 0-17 |
|         |          | Total     | 13-8 |

 M/s Karan Engineers P Ltd. 3/20 share, M/s Forgings Ltd. 7/20 share, M/s DD Auto P Ltd. 2/20 share, M/s L S Diagnostic and Inspection Services P Ltd. 6/20 share, M/s HP Buildwell P Ltd. 2/20 share.

| Village | Rect no. | Killa no.      | Area<br>K-M |
|---------|----------|----------------|-------------|
| Nimka   | 6        | 2/1/2<br>8/1   | 0-1<br>0-9  |
|         |          | 9/1/1<br>Total | 0-10        |
|         |          | LOTAL          | 1-0         |

38. Rajkumar-Rajbir-Karambir-Rambir- Satyapal Ss/o Motiram

| Rect no. | Killa no. | Area                         |
|----------|-----------|------------------------------|
|          |           | K-M                          |
| 3        | 10/2/1    | 2-13                         |
|          | 11/1/2    | 1-7                          |
|          | 20/2/1    | 3-13                         |
|          | Total     | 7-13                         |
|          | Rect no.  | 3 10/2/1<br>11/1/2<br>20/2/1 |

 Ompal S/o Lajjaram 42/367 share, Jai Chand S/o Kanhi Ram1/7 share, Rajbir S/o Kanhi Ram 1/7 share, Suvit Pal S/o Rattan Lal 1/7 share, Azad S/o Rattan Lal 1/7 share, Bhram S/o Rattan Lal 1/7 share, Smt. Chander D/o Rattan Lal 73/2569 share, Rajender S/o Ramlal 1/21 share, Bijender S/o Ramlal 1/21 share, Phire @ Pyare Lal S/o Ramlal 1/21 share

| Village | Rect no. | Killa no.           | Area<br>K-M        |
|---------|----------|---------------------|--------------------|
| Nimka   | 6        | 14/2<br>17<br>Total | 2.7<br>8-0<br>10-7 |

D. Q. T. S. P. Hi. Breagn Kegn

## 41. M/s Delhi Strong Build Pvt. Ltd.

| Village | Rect no. | Killa no. | Area |
|---------|----------|-----------|------|
|         |          |           | K-M  |
| Nimka   | 7        | 1/2       | 1-4  |
|         |          | Total     | 1-4  |

## 42. M/s Karan Engineers Pvt. Ltd.1/2 share, M/s DD Auto Pvt. Ltd. 1/2 share

| Village | Rect no. | Killa no. | Area |
|---------|----------|-----------|------|
|         |          |           | K-M  |
| Nimka   | 23       | 12/2 min  | 2-0  |
|         |          | Total     | 2-0  |

 Mahesh Chand- Sunil kumar- Mahender Pal Ss/o Amar Singh 1/2 share, Smt. Lajja Wd/o Amar Singh 1/2 share

| Village                    | Rect no. | Killa no. | Area<br>K-M  |
|----------------------------|----------|-----------|--------------|
| Fajjupur Majra 20<br>Nimka |          | 3/2<br>8  | 1-11<br>1-19 |
|                            |          | Total     | 3-10         |

Grand Total 400-14 or 50.087 Acres

Director General
Town & Country Planning
Haryana, Chandigarh
Awer 1996